## **Pearson My Lab Statistics Test Answer Key**

Recognizing the habit ways to get this book **Pearson My Lab Statistics Test Answer Key** is additionally useful. You have remained in right site to start getting this info. get the Pearson My Lab Statistics Test Answer Key member that we manage to pay for here and check out the link.

You could purchase guide Pearson My Lab Statistics Test Answer Key or get it as soon as feasible. You could speedily download this Pearson My Lab Statistics Test Answer Key after getting deal. So, once you require the book swiftly, you can straight get it. Its consequently entirely simple and hence fats, isnt it? You have to favor to in this look

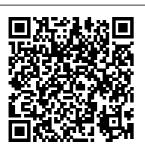

Test Bank For Statistics Plus New MyLab Statistics with ... You'll need
these 3
things to get
started. Are
you using
MyLab or
Mastering
with
Blackboard,
Canvas,
Brightspace,
or Moodle? If

nere.
Information for
Students | MyLab
Statistics | Pearson
And there you have it.
That was a quick look
at just a handful of the
valuable features in
MyLab Statistics. If
you want to learn
more about MyLab
Statistics, go to MyLab

Statistics.com. And if you want to find out about all of Pearson's MyLab and Mastering products, be sure to check out Pearsonmyla bandmastering.com. Thanks for watching. Results Library | MyLab Statistics | Pearson Pearson's chi-squared test is a statistical test applied to sets of categorical data to evaluate how likely it is that any observed difference between the sets arose by chance. It is the most widely used of many chi-squared tests statistical procedures whose results are evaluated by reference to the chisquared distribution. Its properties were first investigated by Karl Pearson in 1900. In contexts where it is important to improve a

distinction between the Team as part of test statistic and its ... MyMathLab Pearson Glitch 2019 (All Answers, Quick and ... MyLab Statistics from Pearson. The world's leading collection of homework, tutorial & assessment products. Improving the results of each and every student. MyLab IT: Print an Answer Key This study was conducted by Pearson's Impact **Evaluation** 

their efficacy reporting. Pearson conducted research with Maastricht University (Netherlands) using data collected in 2015 and found that higher exam scores were associated with higher scores on homework assignments and quizzes in MyLab Statistics. Educators. Learn About MyLab. Statistics | Pearson MyLab Math on

Twitter; MyLab Math on YouTube. StatCrunch. StatCrunch is powerful, webbased statistical software that allows users to collect data, perform complex analysis, and generate compelling results. StatCrunch also gives access to a vibrant online community offering tens of thousands of shared data sets. MyLab Statistics Tour Video Transcript | Pearson Description. For one- or

two-semester courses in statistics. This package includes MyStatLab ®.. Statistically Significant. Weiss 's Introductory Statistics, Tenth Edition. is the ideal textbook for introductory statistics classes that emphasize statistical reasoning and critical thinking. Comprehensive in its coverage, Weiss's meticulous style offers careful.

detailed explanations to ease ... Pearson My Lab Statistics Test With MyLab and Mastering, you can connect with students meaningfully, even from a distance. Built for flexibility, these digital platforms let you create a course to best fit the unique needs of your curriculum and your students. MyLab Statistics | MyLab | Pearson In statistics, the Pearson correlation coefficient (PCC,

pronounced / n /), also referred to as Pearson's r, the Pearson product-moment correlation coefficient (PPMCC), or the bivariate correlation, is a statistic that measures linear correlation between two variables X and Y. It has a value between +1 and -1.MyLab Math | Pearson With MyLab and Mastering, you can connect with students meaningfully, even from a distance. Built

for flexibility, these digital platforms let you create a course to best fit the unique needs of your curriculum and your students. Each course has a foundation of interactive course-specific retention, and content — by authors who are experts in their field ... Statistics for <u>Managers</u> Using Microsoft Excel ... -Pearson Results Improving lives type of digital through learning. Used

by more than 11 million students each vear. Pearson's MyLab & Mastering programs deliver consistent, measurable gains in student learning outcomes. subsequent course success. Pearson's chisquared test -Wikipedia Interactive Statistics in MyLab Statistics offers a new learning experience.

Written entirely Pearson Glitch in MyLab, Interactive Assignments encourage students to interact with material and test their understanding as they go, encouraging active participation while learning concepts. Learn more about Interactive MyLabs MyLab & Mastering L Pearson MyLab Training: Quiz and test settings MyLab Statistics MyLab Stats Demo MyMathLab

2020 (SIMPLE GLITCH FOR ANSWERES) Tips easy!!! Learn for MyLab Statistics MyLab Test Tutorial MvLab XL Create Your Own Questions (static \u0026 algorithmic) MyLab Statistics Special Features MyMathLab Pearson Glitch 2019 (All Answers, Quick and simple trick) Homework. Quizzes and Tests Answers for Any in MyLab MyLab Statistics Conceptual Question Library Resources MyLab FREE! (2021) **Question Pooling** How To Make Sure Online Students Don't Cheat UCF Professor Richard Mastering Course Quinn accuses

[Original] Statistics made about the t-test. the chi square test, the p value and more THESE APPS WILL DO YOUR HOMEWORK FOR YOU!!! GET THEM NOW / HOMEWORK ANSWER KEYS / FREE APPS 1st prep. Revision sheet, Answer of the evaluation test How to Get Homework or Test How to Get Chegg Answers for Instructor Pair your Blackboard Course to a Copy of a Pearson MyLab \u0026

class of cheating

New MyMathLab Get Registered | 2019 How to Pass Statistics | a Statistics Class Pearson MyLab XL Resetting the Number of Attempts on Quiz or Test for a Student MvLab Math Stats <u>Gettina</u> Registered Nov 19 Get Started with MyLab and Mastering and Blackboard Math 219 - Getting Started with **MyLab Statistics** MyLab - Statistics and StatCrunch MyLab Math \u0026 MyLab Statistics courses with Integrated Review Creating an exam online in **MyMathLab** MyLab and Blackboard Gradebook Sync: Using POINTS

Glitch after patch Students | MyLab Statistics Plus

Pearson correlation coefficient -Wikipedia Reach every student with MyLab Statistics Pearson eText is a simple-touse, mobileoptimized, personalized reading experience available within MyLab It lets students highlight and take notes all in one place - evenand Statistical when offline.

Test Bank For New MyLab Statistics with Pearson eText 13th Edition By McClave. Test Bank For Statistics Plus New MyLab Statistics with Pearson eText 13th Edition By James T. McClave, Terry T. Sincich. ISBN-10: 0134090438, ISBN-13: 9780 134090436. Table of Contents, 1. Statistics. Data. Thinking. 1.1 The Science of

Introductory

Page 6/9 Julv. 27 2024

<u>MvLab</u>

Pearson

Statistics |

Statistics Plus MyLab Statistics Tips for MyLab with Pearson ... Access and print MyLab IT answer keys. To see the answers to objective-based questions (Matching, Multiple Choice. Fill-in-the-Blank, or True/False) in quizzes, the hest solution is to print the quiz and include the answer key: MyLab Training: Conceptual Quiz and test settings MyLab Statistics MyLab Stats Demo <u>MyMathLab</u> Pearson Glitch 2020 (SIMPLE **GLITCH FOR** 

**ANSWERES**) Statistics MyLab [Original] **Test Tutorial** MyLab XL Create Your Own Questions (static \u0026 algorithmic) MyLab Statistics THESE APPS Special Features WILL DO YOUR MyMathLab Pearson Glitch 2019 (All Answers, Quick and simple trick) HOMEWORK Homework. Quizzes and Tests in MyLab MyLab Statistics Revision sheet. Question Library evaluation test Resources MyLab Question Answers for Pooling How To Make Sure Online Students Don't Cheat UCF Professor Richard Quinn

cheating Statistics made easy!!!Learn about the t-test, the chi square test, the p value and more **HOMEWORK** FOR YOU!!! **GET THEM** NOW / ANSWER KEYS / FRFF APPS 1st prep. Answer of the How to Get Any Homework or Test How to Get Chegg Answers for FRFF!

accuses class of

(2021)

Instructor Pair your Blackboard Course to a Copy of a Pearson MyLab \u0026 Mastering Course New MvMathLab Glitch after patch 2019 How to Pass a Statistics Class MyLab XL Resetting the Number of Attempts on Quiz or Test for a Student MyLab trik@gmail.com **Math Stats Getting** Registered Nov 19 Get Started with MyLab and Mastering and Blackboard Math TestGen Test 219 - Getting Started with **MyLab Statistics Pearson** MyLab -

Statistics and StatCrunch MyLab Math \u0026 MyLab Statistics courses with Integrated Review Creating an exam online in MyMathLab MyLab and Blackboard Gradebook Sync: like to cover. Using POINTS Please contact me for advertising inqui ries:Michael.bys Copy paste the url into another tab and like magic. My math lab is such a waste of time ... Bank and Test Generator -Download the

TestGen desktop application and test bank for your Pearson textbook. Since the test bank correlates with your book, simply go to the chapter or learning objective you 'd Test Bank (Download only) for Introductory Statistics ... Today, reaching every student can feel out of reach. With MyLab and Mastering, you can connect with students meaningfully, even from a distance. Built for flexibility, these digital platforms let you create a course to best fit

the unique needs of your curriculum and your students.